## Cheatography

## Linux desde cero Cheat Sheet by [covadonga92](http://www.cheatography.com/covadonga92/) via [cheatography.com/149067/cs/32421/](http://www.cheatography.com/covadonga92/cheat-sheets/linux-desde-cero)

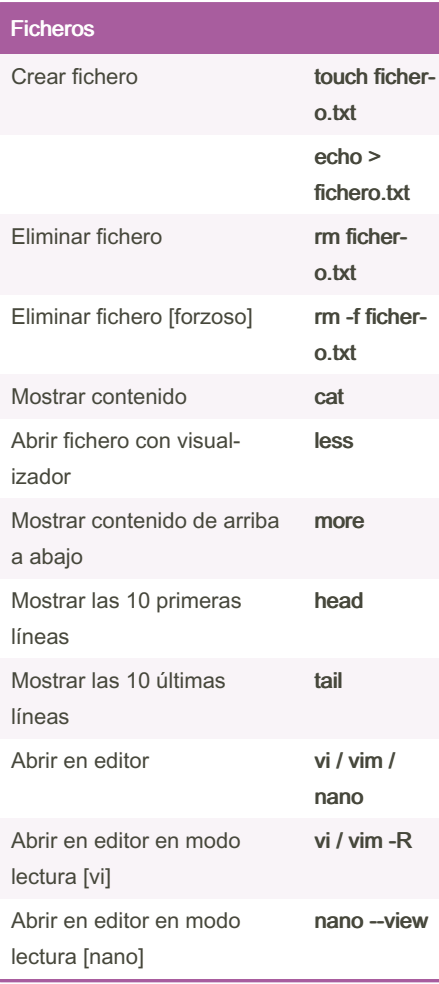

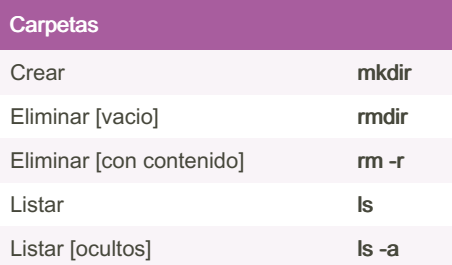

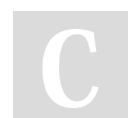

By covadonga92

[cheatography.com/covadonga92/](http://www.cheatography.com/covadonga92/)

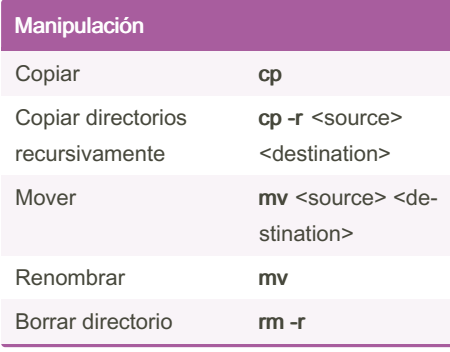

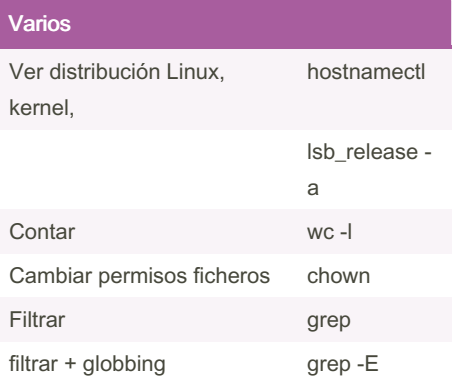

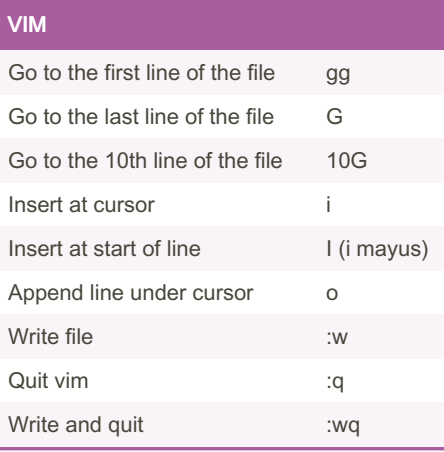

Published 24th October, 2022. Last updated 20th June, 2022. Page 1 of 1.

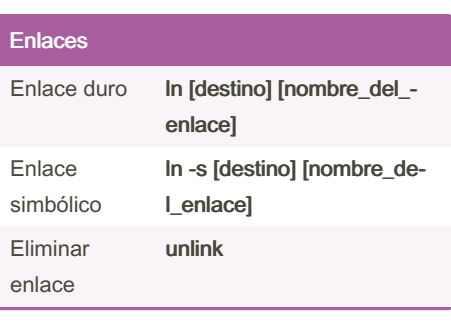

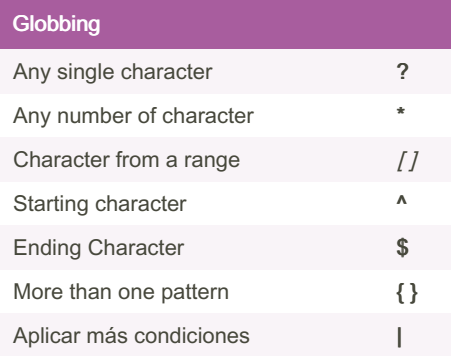

Sponsored by ApolloPad.com Everyone has a novel in them. Finish Yours! <https://apollopad.com>